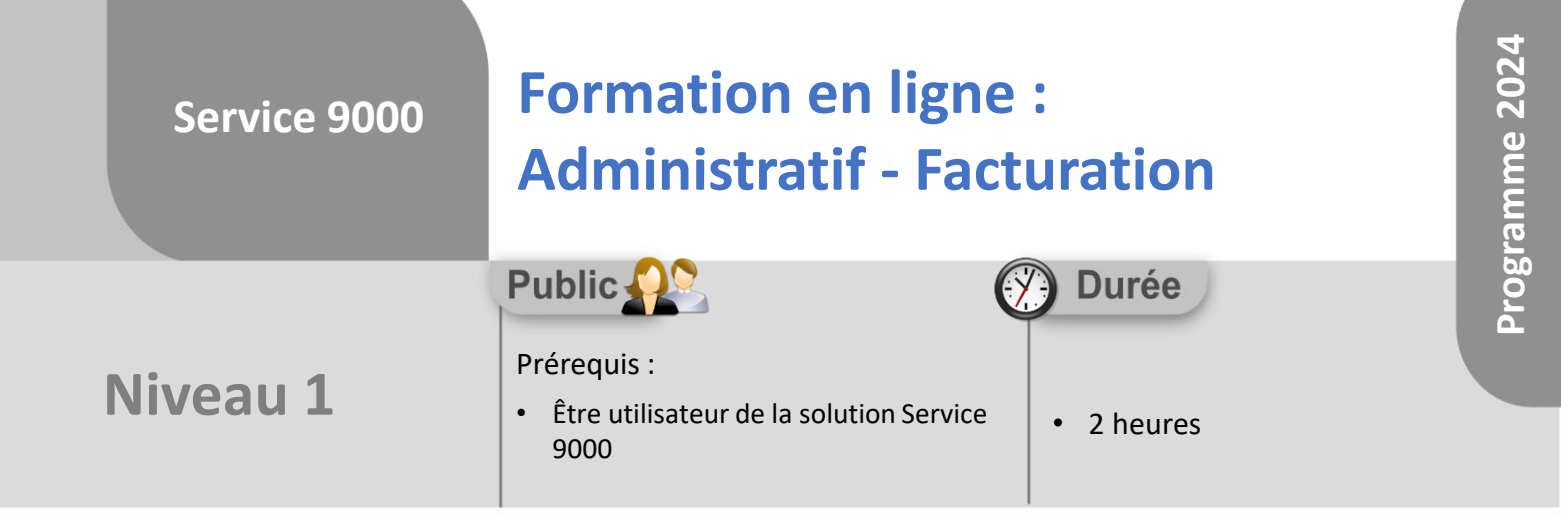

Notre offre de formation est **accessible à tout public**, n'hésitez pas à nous faire part de vos besoins spécifiques en lien avec un éventuel handicap afin que notre équipe adapte au mieux vos modalités de formation : Aménagement des horaires, de lieux, des supports, des places de parking, etc. Notre contact handicap se tient à votre écoute (Nathalie Bonnet [nbonnet@technic-soft.fr](mailto:nbonnet@technic-soft.fr)).

## **Moyens pédagogiques**

- Salles de formation dédiées et équipées de micro casque
- Outil de prise de main à distance sécurisé permettant de guider l'utilisateur pas à pas sur sa propre base de données
- Outil d'émulation de<br>démonstration d'un terminal démonstration d'un mobile Android
- Support de formation et Aide en ligne

# **Méthodes pédagogiques**

- Formation à distance FOAD
- Apports des compétences métiers du formateur
- Présentation structurée du cas simple au cas le plus complexe
- Construction d'une base test à partir des données transmises par le client en amont de la formation. Cette base adaptée au secteur d'activité du client permettra aux stagiaires de se mettre en situation pendant et à l'issue de chaque session de formation

#### Référence : FOAD-S9-GESINT

### **Programme**

- **1. La gestion des interventions et des ventes :**
	- Présentation
	- Modifier et consulter un dossier Atelier, Extérieur et Ventes :
		- Le détail d'un dossier
		- La demande d'intervention
		- La gestion des lignes articles
		- Le compte rendu
		- Les différentes éditions
	- L'envoi par mail
	- Saisir un avoir

#### **2. Les outils de comptabilité :**

- Facturation périodique
- Création des dossiers de refacturation
- Relevé de factures
- Edition des factures par numéro
- Edition des relances d'impayés

#### **3. La gestion des règlements**

- La saisie des règlements :
	- Par N° de dossier
	- Par code client et dates
	- Par N° de facture

#### **4. Le planning multi-services :**

- Présentation
- Consulter le planning

#### **5. Les fichiers de base**

- Gestion de la base client
- Créer ou modifier des règles de facturation
- Créer des nouveaux forfaits

#### **6. Les outils statistiques**

- Consulter et modifier les différents explorateurs
- Enregistrer un bureau
- Exporter un état
- Utiliser les différents tableaux de bord

Déclaration d'activité enregistrée sous le numéro **73.31.00819.31** auprès du préfet de la région Occitanie

**Coût :** 140 € H.T. / heure

Technic-Soft SAS – 15 Rue Boudeville – 31104 Toulouse Cedex 05 62 87 85 85

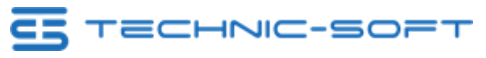

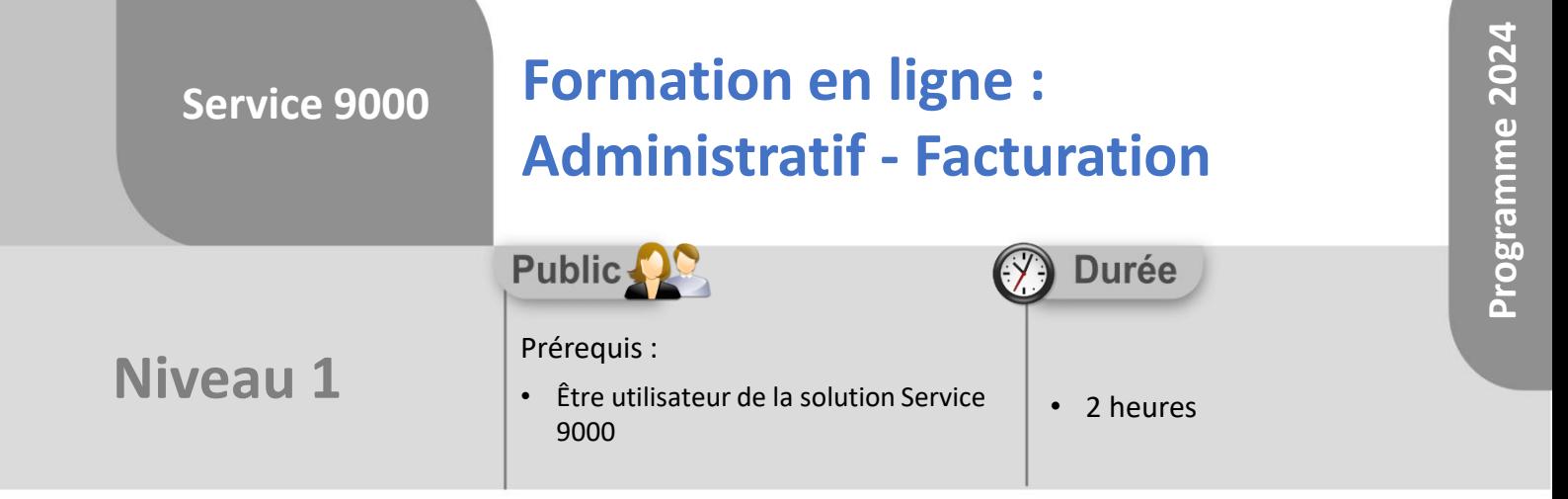

### **Objectifs**

A l'issue du stage, le stagiaire sera capable de :

- Créer, modifier, consulter un dossier
- Créer un avoir à partir d'une facture
- Saisir un règlement
- Consulter le planning

#### **Méthodes d'évaluation** å.

- Exercices pratiques sur des cas concrets évalués par le formateur
- Questionnaire d'auto-évaluation des objectifs en fin de formation

Déclaration d'activité enregistrée sous le numéro **73.31.00819.31** auprès du préfet de la région Occitanie

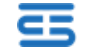